# **OPC UA Specifications for Sensoft Vision. Version 1.7**

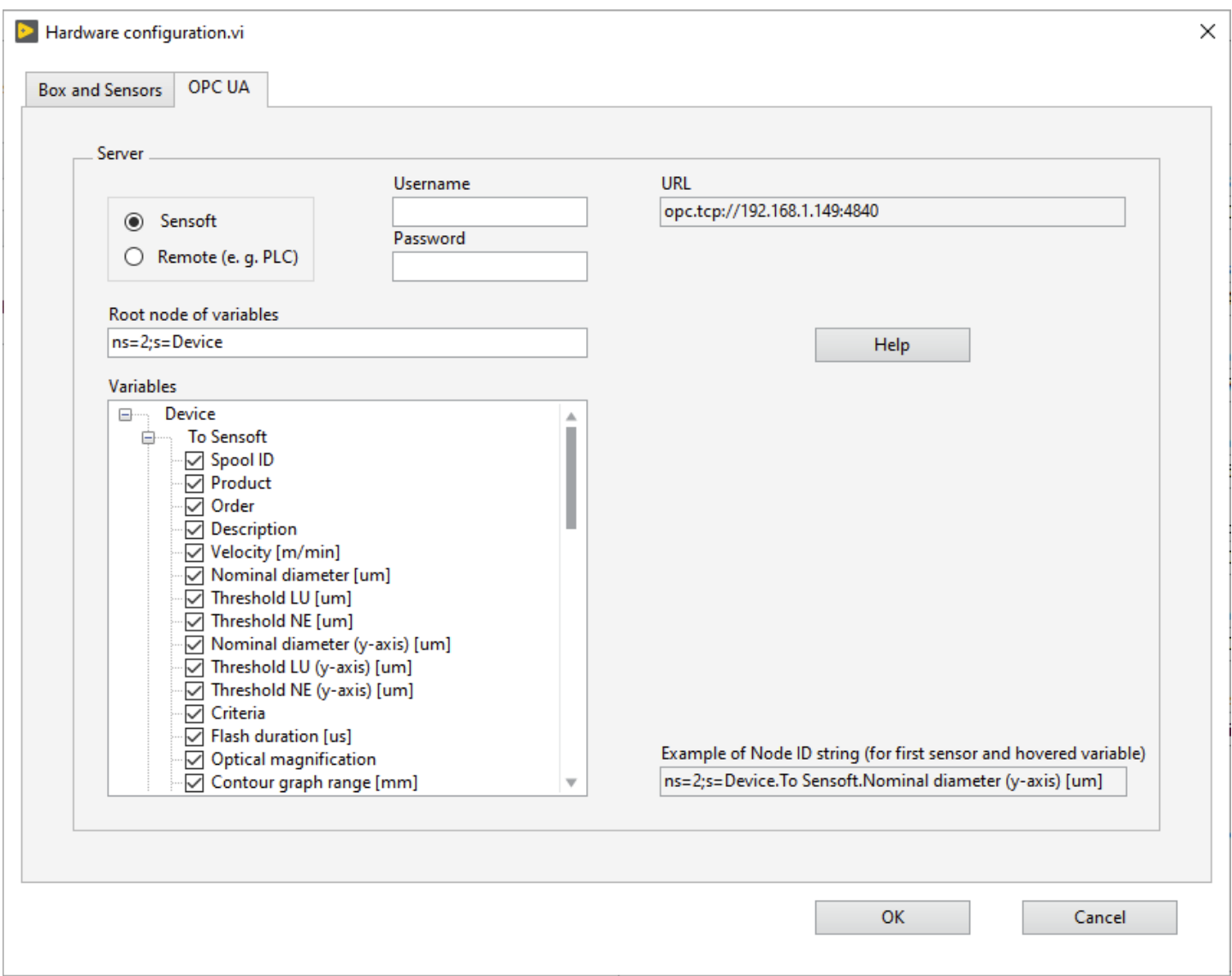

#### *Figure 1: OPC UA page of the Hardware configuration dialog window.*

A change log for this document is given at the end.

### **Node ID structure**

Some variables can be written by the remote device (typically a PLC). They are all in one OPC folder node, different from the OPC folder node containing the variables only read by the remote device.

The node ID on the OPC UA server of the variables written by the remote device is:

<Root\_node>.To Sensoft.<Var\_name>

where:

<Root\_node> is the field **Root node of variables** in Figure 1

<Var\_name> is the variable name as listed in Chapter **To Sensoft**.

Correspondingly, the variables only read by the remote device have node ID:

<Root\_node>.From Sensoft.<Var\_name>

where now the variable name is listed in Chapter **From Sensoft**.

The resulting variable tree can be seen in the field **Variables** in Figure 1. The variables are the rows that have a checkbox. The field **Example of Node ID string (for first sensor and hovered variable)** in Figure 1 displays a resulting node ID, based on the values set in the fields.

Sensoft writes to all OPC variables. It writes to **From Sensoft** variables after measurement events (e.g. when a fault was detected). It writes to **To Sensoft** variables to maintain them consistent with its internal state (see peculiarities at the end of Chapter **To Sensoft**), so that the PLC can also read them.

### **Variables**

#### **To Sensoft**

This chapter lists all OPC UA variables that can be written by the remote device and are read by Sensoft.

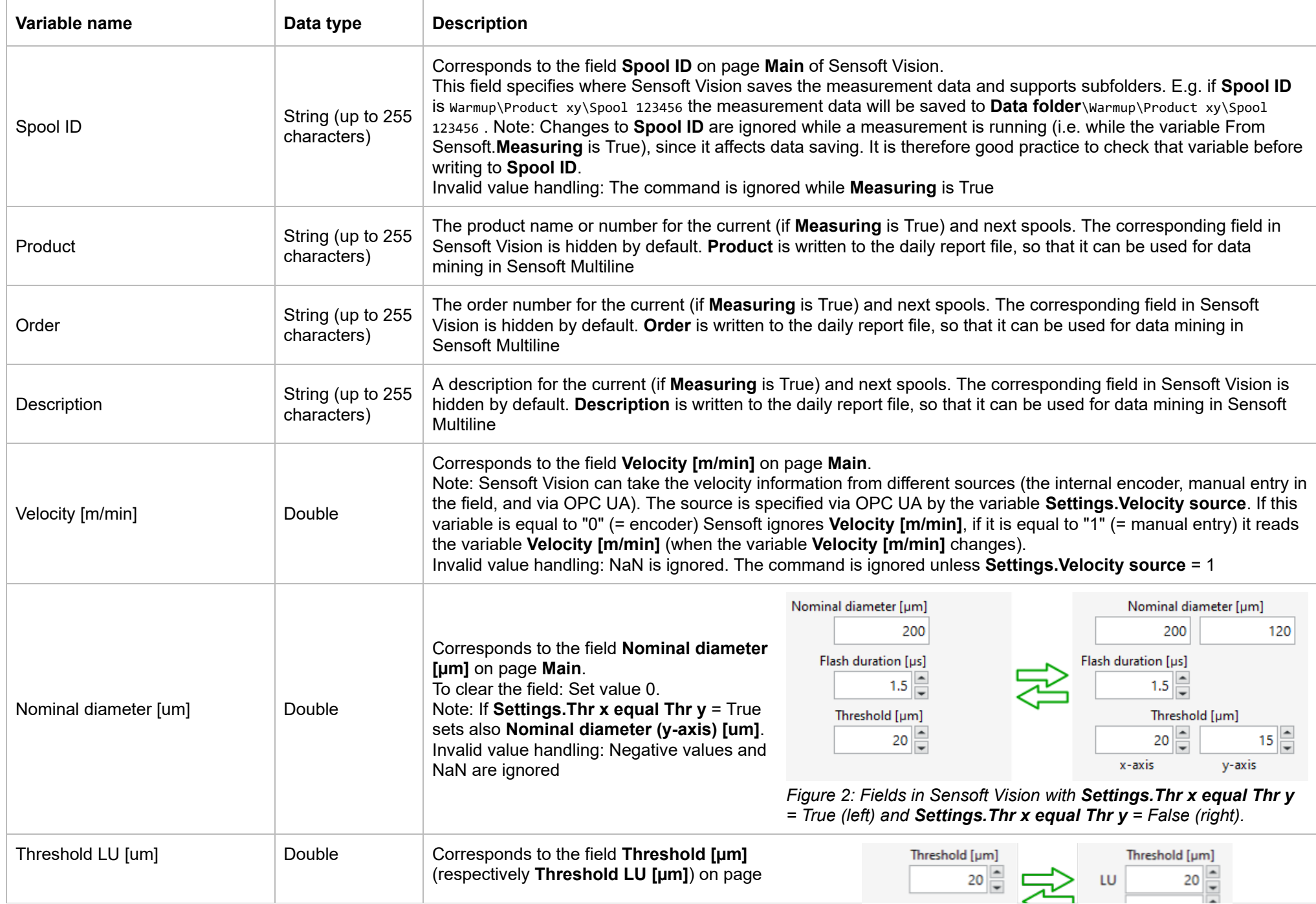

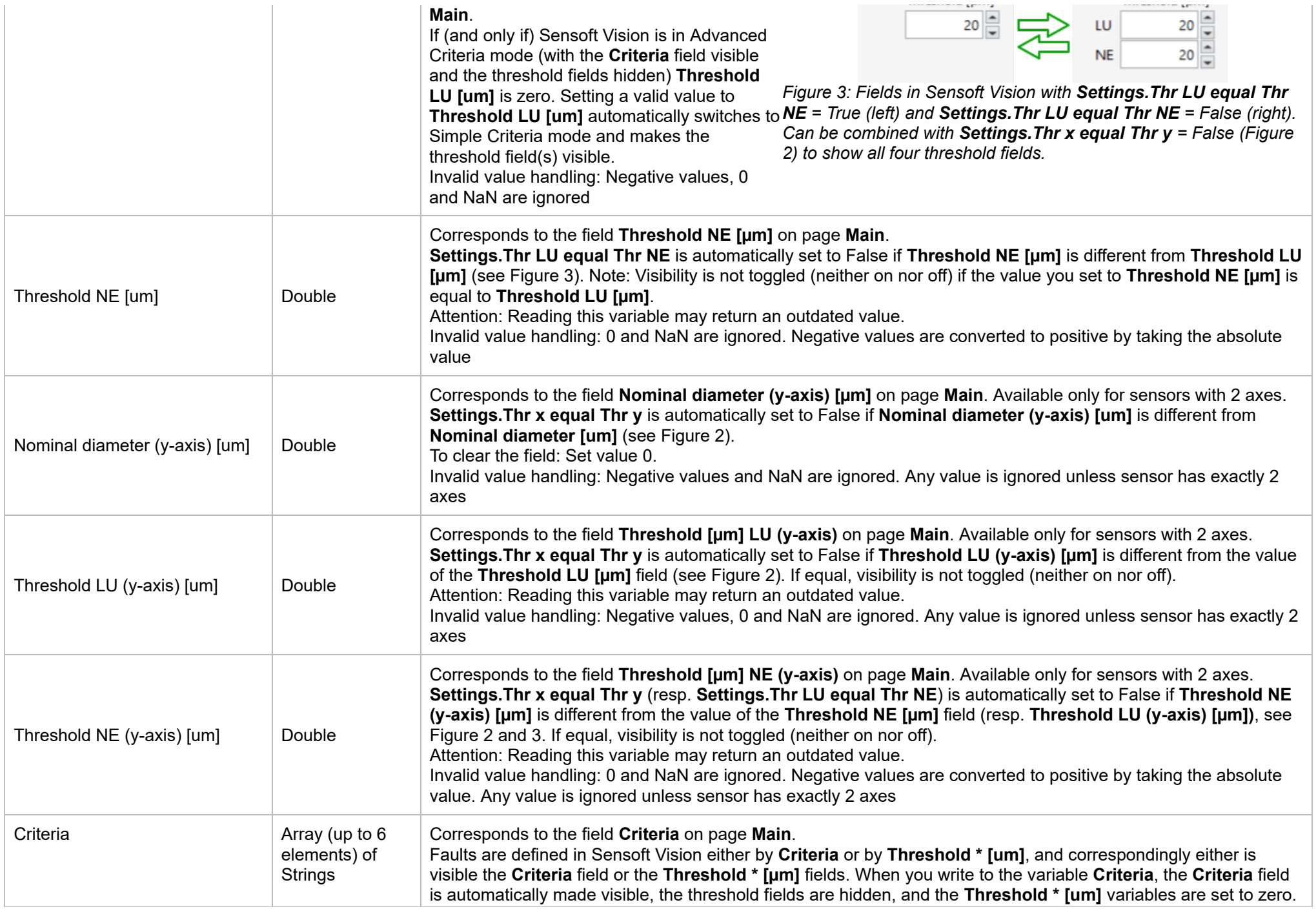

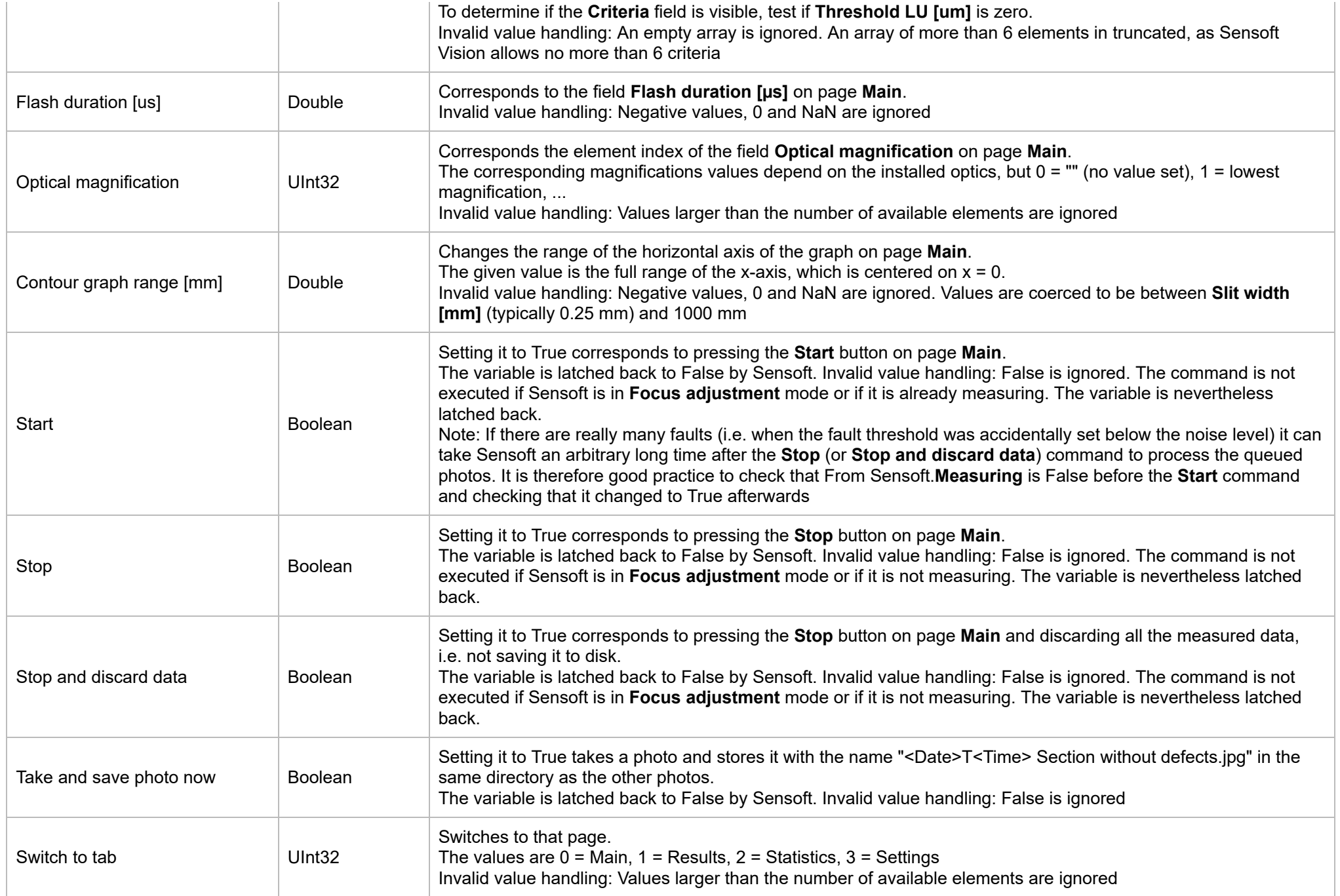

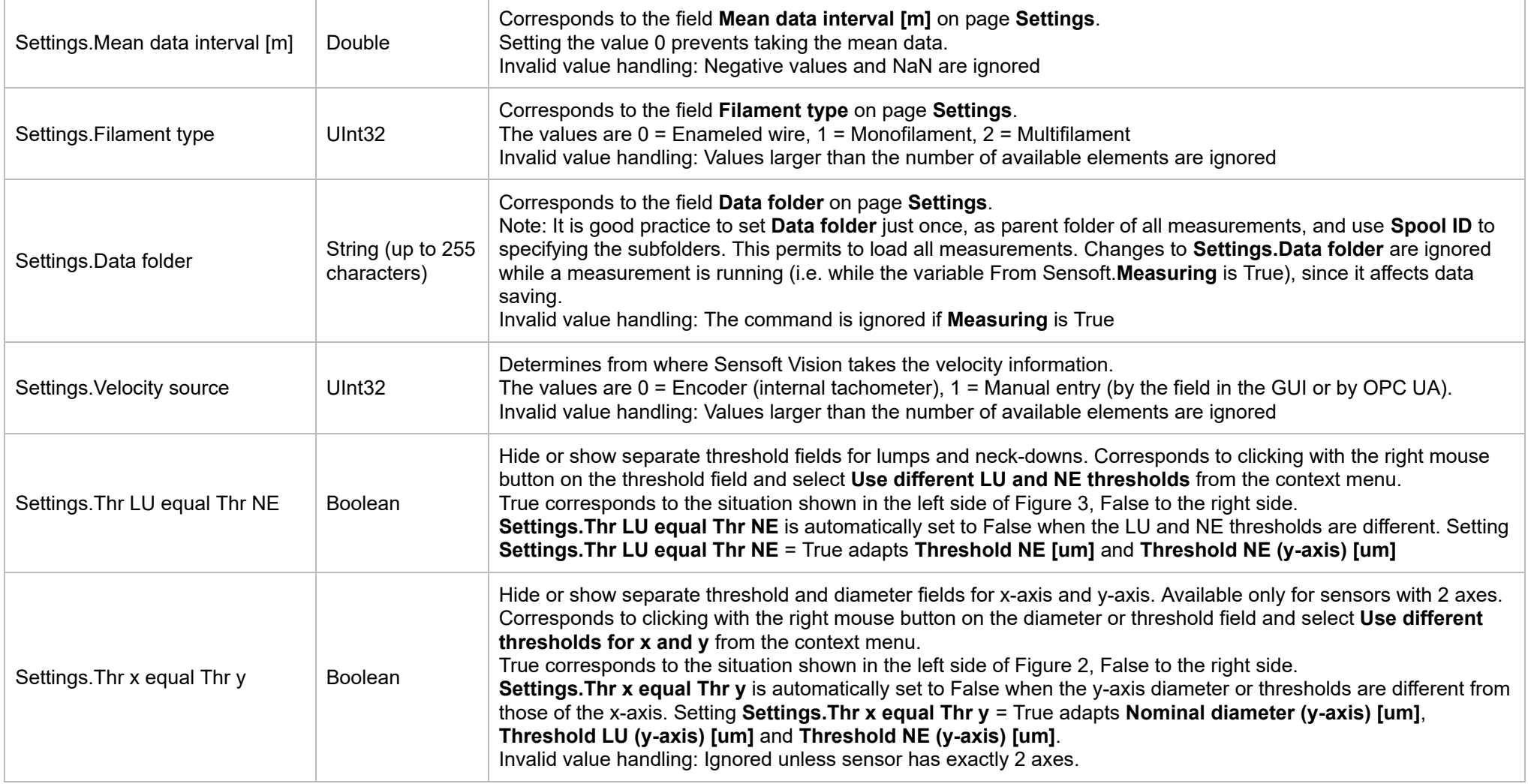

Sensoft is subscribed to the variables listed in **To Sensoft**, i.e. receives the variable when its value on the server changes. The publishing interval is 50 ms, which means that changes happening faster are not received. Sensoft treats changes to the values of the OPC UA variables like manual changes to the corresponding fields in Sensoft. This means in particular that manual changes are not disallowed. The variables in **To Sensoft** are updated by Sensoft when the value of the corresponding field changes, both if the change originated from a manual change and from an OPC change. The exceptions are latching Booleans and **Velocity [m/min]**. The **To Sensoft** variables are consistent with the local variables in Sensoft, with the following peculiarities:

- **Start**, **Stop**, **Stop and discard data** and **Take and save photo now** do not correspond to a local variable. They are latching Booleans, i.e. written by Sensoft just to latch them back to False after an OPC change. To read if a measurement is going on use **From Sensoft.Measuring**
- **Velocity [m/min]** is never written to OPC UA by Sensoft, in order not to interfere with a possibly fast-changing variable. To read the velocity use **From Sensoft.Velocity [m/min]**

• **Threshold NE [um]**, **Threshold LU (y-axis) [um]** and **Threshold NE (y-axis) [um]** should not be trusted when read from the remote client. Writing works. The reason is that for **Settings.Thr LU equal Thr NE** = True or **Settings.Thr x equal Thr y** = True these variables are dependent from each other and **Threshold LU [um]**. This dependence is honored for the local variables of Sensoft, but not for the OPC UA variables, because it could interfere with your OPC UA write commands to these variables.

When Sensoft starts in OPC UA mode or changes to OPC UA mode, its updates all **To Sensoft** variables to match their corresponding fields. It updates also the **From Sensoft** variables **Status**, **Measuring** and **Line name**, while the others are only updated while measuring.

#### **From Sensoft**

This chapter lists all OPC UA variables that can be read by the remote device and are written by Sensoft.

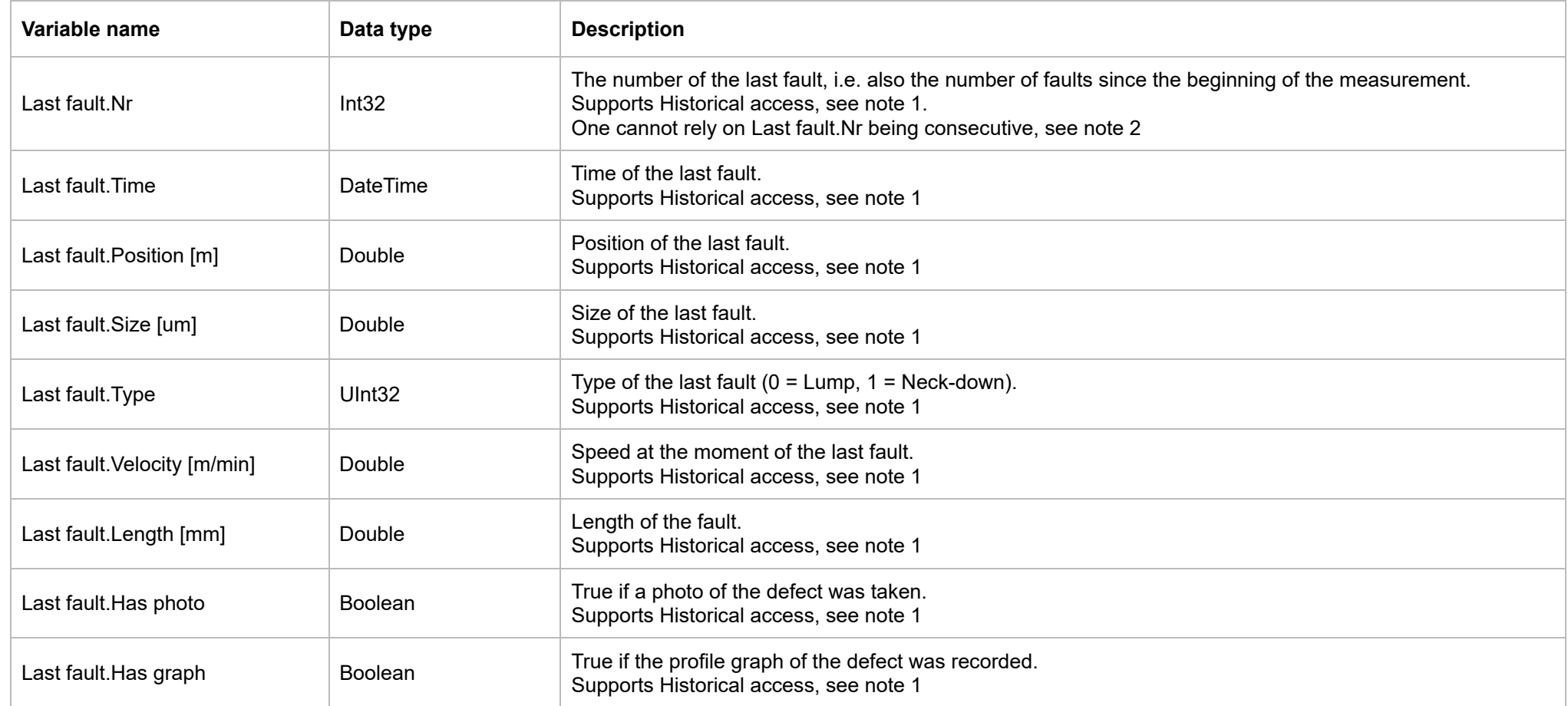

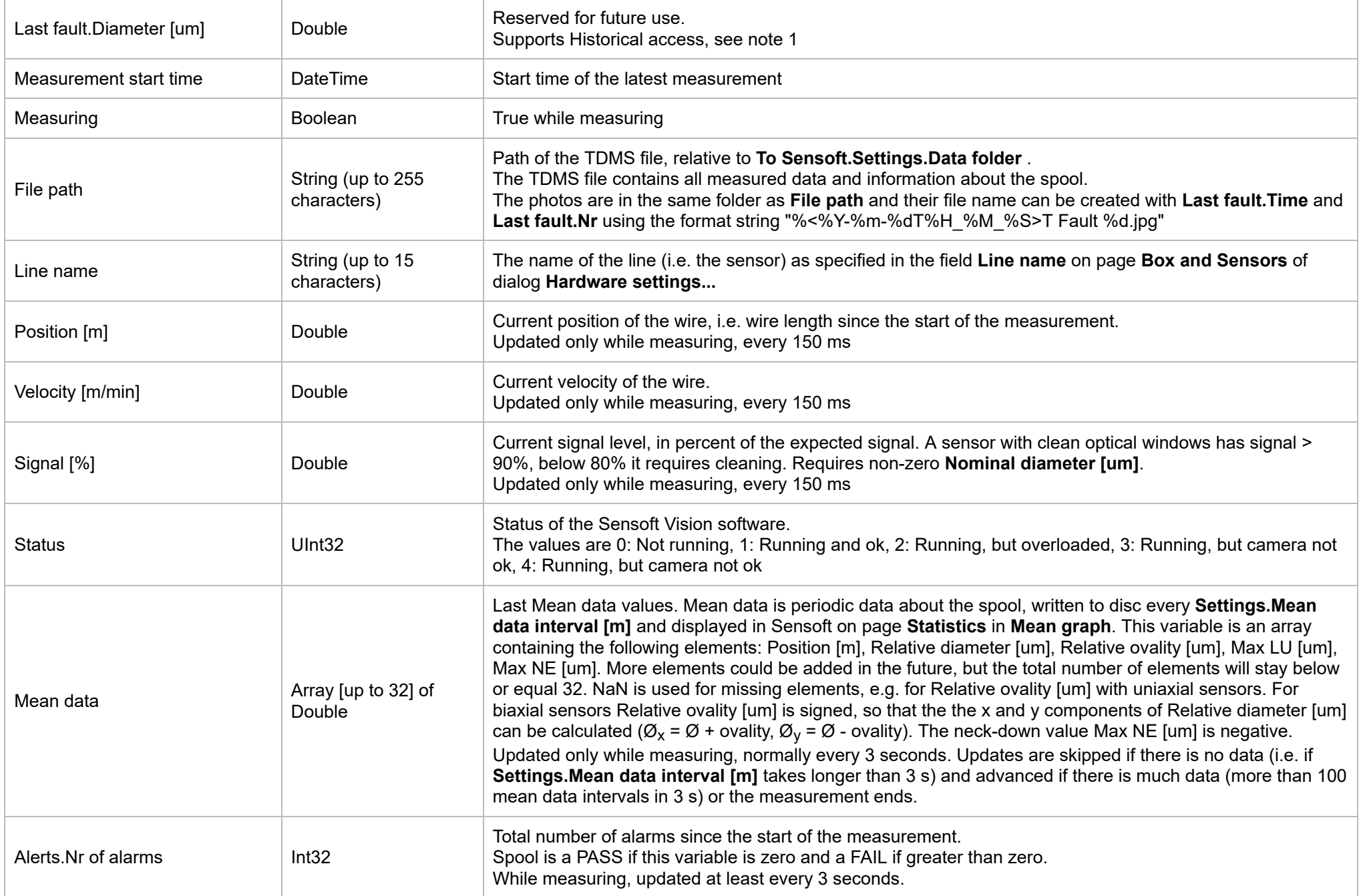

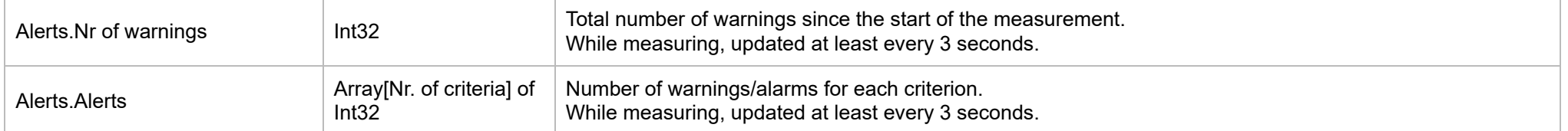

Clients typically read **From Sensoft** variables by subscribing to them, so that the OPC UA server sends them a notification when the value of variable changes. Note that the variables **Last fault.Type**, **Last fault.Has photo**, **Last fault.Has graph** and **Last fault.Length [mm]** often have the same value as for the fault before. To get a notification each time a variable is written to, i.e. even if the value stays the same, at subscription to the variable use [DataChangeTrigger](https://reference.opcfoundation.org/Core/DataTypes/DataChangeTrigger/) = StatusValueTimestamp instead of the default value StatusValue.

Note 1: For accessing data of previous faults, the OPC UA server provides [Historical Access](https://opcfoundation.org/developer-tools/specifications-unified-architecture/part-11-historical-access/) to all **Last fault.\*** variables. If Sensoft is the OPC UA server, 10'000 old points of each variable are available. A remote server is free on how many samples to give access, if any. Sensoft writes the data of each fault (see note 2) exactly once to the OPC UA server, therefore reading the historical data of **Last fault.\*** from the measurement start time (as stored in the variable **Measurement start time**) to now without limiting the number of resulting points, should return the data from the first to the last fault (an array normally of length **Last fault.Nr**, see note 2). The OPC UA Source timestamp of the **Last fault.\*** variables is the time of the fault, i.e. equal to **Last fault.Time**.

Note 2: If the system is overloaded by faults, i.e. if there over 100 faults per second for a second or more, a batch of at least 50 faults is not written to OPC UA (and neither to the TDMS file). This means that **Last fault.Nr** can jump by 50 or more units.

### **Server and client**

Sensoft can act either as OPC UA server or as OPC UA client. The user can choose it in the Hardware configuration dialog (Figure 1).

The server has to provide the node structure for at least the activated variables. By default, the server is Sensoft. It provides the node structure for all variables.

### **Security**

### **Supported security policies**

Sensoft supports the following security policies:

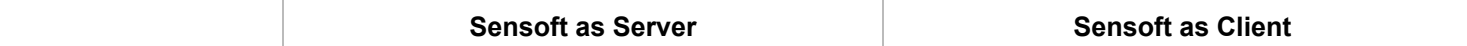

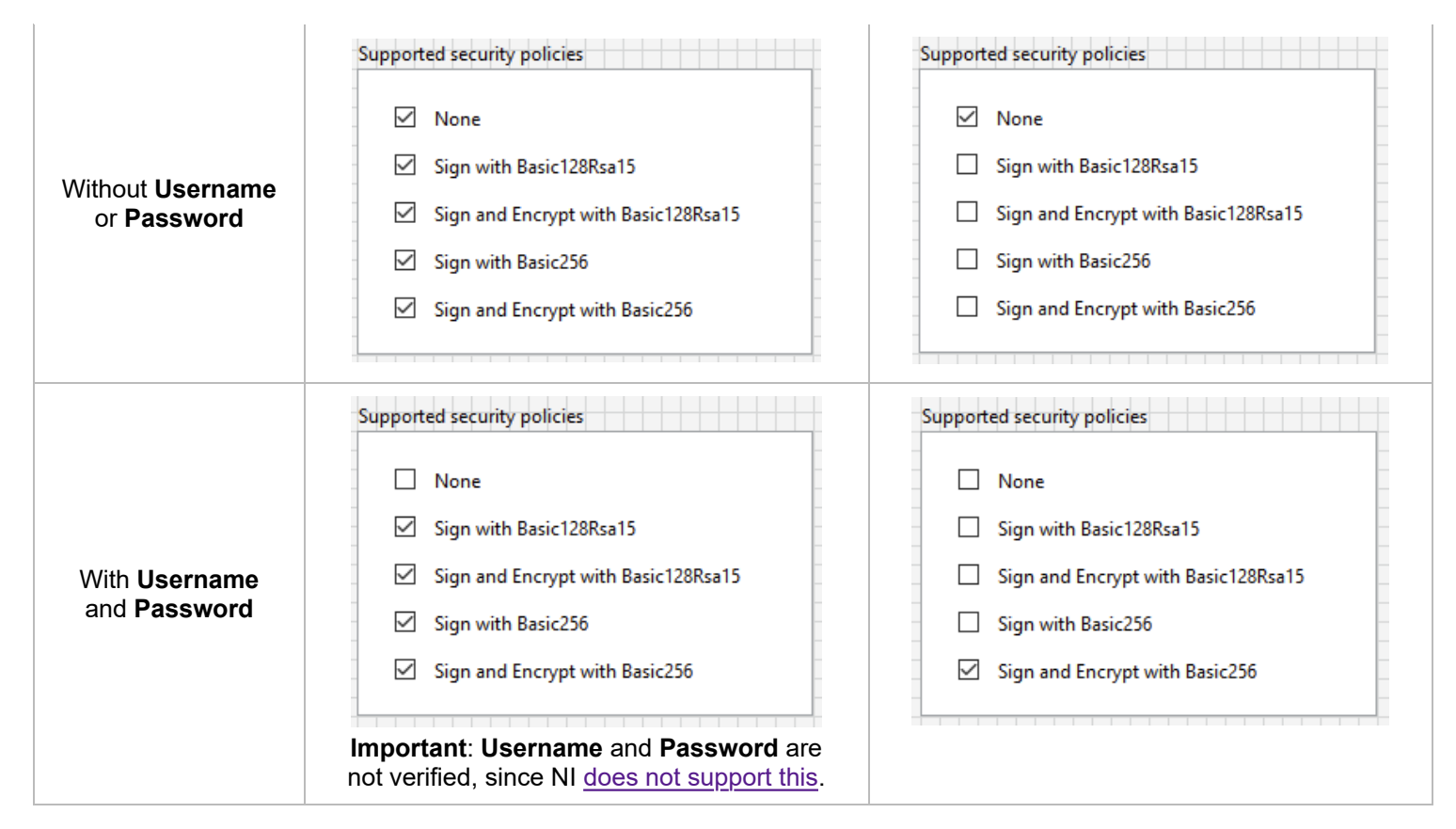

If you need to limit access to the OPC UA server, we recommend to use the Windows firewall to limit the access to port 4840, which is used by the OPC UA server.

### **Server certificate files**

As of now, no certificate files are used by Sensoft neither as client nor as server. We can implement it if our partners need it.

## **Changes**

[V 1.7](https://www.sensoptic.ch/wp-content/uploads/2024/02/OPC-UA-Vision-V.1.7.pdf) (Sensoft Vision 1.7):

- Variables To Sensoft.Criteria: Specified that Criteria can have at most 6 elements
- Variables From Sensoft: Added variable From Sensoft.File path
- Variables From Sensoft: Added Note 2, i.e. that one cannot rely on Last fault.Nr on being consecutive
- Variables From Sensoft.File path: Corrected a bug that File path was absolute instead of relative if Data folder is empty

• Security - Supported security policies: Added a note that Sensoft as OPC UA server does not use Username and Password

[V 1.6](https://www.sensoptic.ch/wp-content/uploads/2022/09/OPC-UA-Vision-V.1.6.pdf) (Sensoft Vision 1.6):

• Variables - To Sensoft: Added variables Product, Order and Description, which behave as in Sensoft Multiline

 $V$  1.5 (Sensoft Vision 1.5):

- Added support for Advanced Criteria like in Sensoft Multiline: Added variables To Sensoft.Criteria, From Sensoft.Alerts.\* . Updated description of To Sensoft.Threshold LU [um]
- Variables From Sensoft: Added variable Mean data

The version of this document now corresponds to the version of Sensoft Vision

[V 1.1](https://www.sensoptic.ch/wp-content/uploads/2021/11/OPC-UA-Vision-V1.1.pdf) (Sensoft Vision 1.4):

- The variables To Sensoft are now consistent with the local variables in Sensoft, i.e. can also be read, with the restrictions specified at the end of Chapter Variables To Sensoft
- Variables To Sensoft: Added variables Nominal diameter (y-axis) [um], Threshold LU (y-axis) [um] and Threshold NE (y-axis) [um]
- Variables To Sensoft: Reformulated description of Nominal diameter [um], Threshold LU [um] (without semantic change) and Threshold NE [um] (warned that read value may be outdated)
- Variables From Sensoft: Added variable Signal [%]
- Variables From Sensoft: Added paragraph after table on subscription to an OPC UA variable

[V 1.0](https://www.sensoptic.ch/wp-content/uploads/2020/07/OPC-UA-Vision-V1.0.pdf) (Sensoft Vision 1.3):

• Initial release